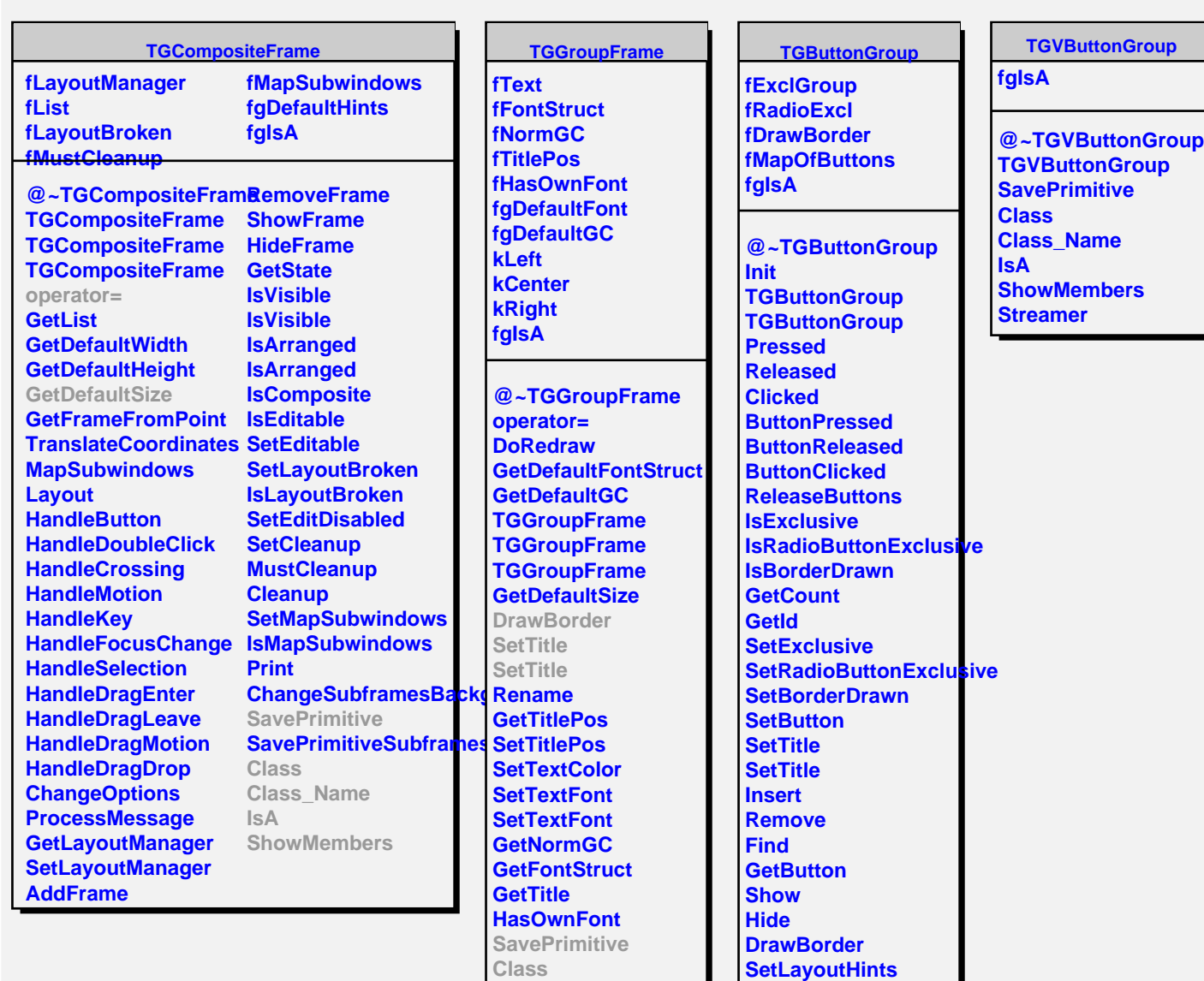

**Class\_Name**

**SavePrimitive Class Class\_Name**

**ShowMembers Streamer**

**IsA**

**ShowMembers**

**IsA**